# **Linux Dedicated Server Hosting&sortw**

**John I Jerkovic**

SEO Warrior John I Jerkovic,2009-11-09 How can you make it easier for people to find your website? And how can you convert casual visitors into active users? SEO Warrior shows you how it's done through a collection of tried and true techniques, hacks, and best practices. Learn the nuts and bolts of search engine optimization (SEO) theory, the importance of keyword strategy, and how to avoid and remedy search engine traps. You'll also learn about search engine marketing (SEM) practices, such as Google AdWords, and how you can use social networking to increase your visibility. Ideal for web developers, savvy marketers, webmasters, and anyone else interested in SEO, this book serves not only as an SEO tutorial, but also as a reference for implementing effective SEO techniques. Create compelling sites with SEO that can stand the test of time Optimize your site for Google, Yahoo!, Microsoft's Bing, as well as search engines used in different parts of the world Conduct keyword research to find the best terms to reach your audience--and the related terms they'll respond t Learn what makes search engines tick by utilizing custom scripts Analyze your site to see how it measures up to the competition

 **Building a Web Site For Dummies** David A. Crowder,2004-07-26 The only book that walks the reader through designing, building, publishing, publicizing, and updating a Web site without focusing on a specific toolNow updated to cover the latest Web-building tools and techniques, including building a site for eBay items, collecting money with PayPal, updating via a blog, and improving a site's search engine successGuides readers through every aspect of creating and maintaining a site, from designing around a theme and adding content from other sources to keeping a site current and collecting comments from site usersIncludes a CD-ROM filled with trial.

The Definitive Guide to CentOS Peter Membrey, Tim Verhoeven, Ralph Angenendt, 2009-08-15 CentOS is just like Red Hat, but without the price tag and with the virtuous license. When belts have to be tightened, we want to read about an OS with all the features of a commercial Linux variety, but without the pain. The Definitive Guide to CentOS is the first definitive reference for CentOS and focuses on CentOS alone, the workhorse Linux distribution, that does the heavy lifting in small and medium-size enterprises without drawing too much attention to itself. Provides tutorial and hands-on learning but is also designed to be used as a reference Base examples on real-world tasks that readers are likely to perform Serves up hard-won examples and hints and tips from the author's experiences of CentOS in production

PC Mag, 2003-03-25 PCMag.com is a leading authority on technology, delivering Labs-based, independent reviews of the latest products and services. Our expert industry analysis and practical solutions help you make better buying decisions and get more from technology.

 **Linux Administration Handbook** Evi Nemeth,Garth Snyder,Trent R. Hein,2006-10-30 "As this book shows, Linux systems are just as functional, secure, and reliable as their proprietary counterparts. Thanks to the ongoing efforts of thousands of Linux developers, Linux is more ready than ever for deployment at the frontlines of the real world. The authors of this book know that terrain well, and I am happy to leave you in their most capable hands." –Linus Torvalds "The most successful sysadmin book of all time–because it works!" –Rik Farrow, editor of ;login: "This book clearly explains current technology with the perspective of decades of experience in large-scale system administration. Unique and highly recommended." –Jonathan Corbet, cofounder, LWN.net "Nemeth et al. is the overall winner for Linux administration: it's intelligent, full of insights, and looks at the implementation of concepts." –Peter Salus, editorial director, Matrix.net Since 2001, Linux Administration Handbook has been the definitive resource for every Linux® system administrator who must efficiently solve technical problems and maximize the reliability and performance of a production environment. Now, the authors have systematically updated this classic guide to address today's most important Linux distributions and most powerful new administrative tools. The authors spell out detailed best practices for every facet of system administration, including storage management, network design and administration, web hosting, software configuration management, performance analysis, Windows interoperability, and much more. Sysadmins will especially appreciate the thorough and up-to-date discussions of such difficult topics such as DNS, LDAP, security, and the management of IT service organizations. Linux® Administration Handbook, Second Edition, reflects the current versions of these leading distributions: Red Hat® Enterprise Linux® FedoraTM Core SUSE®

#### Server/workstation Expert ,2000

#### **Linux Journal** ,2003

 Linux Transfer for Power Users Martin C. Brown,Whil Hentzen,2004 Today's experienced computer user doesn't have time to set up and learn a new operating system and programs alone. This book shows an ordinary computer user who is comfortable with using Microsoft Windows and associated popular applications how Linux works and how using it is similar in many ways to their current software. Then it guides them through the wonderful world of popular Linux applications that perform the same day to day functions they're used to on their Windows computer - word processing, spreadsheets, presentations, graphics processing, email, Internet browsing, pictures, music and video, and more.

Linux Enterprise Debian® GNU/Linux Ubuntu® Linux Sharing their war stories and hard-won insights, the authors capture the behavior of Linux systems in the real world, not just in ideal environments. They explain complex tasks in detail and illustrate these tasks with examples drawn from their extensive hands-on experience.

Mac OS X Snow Leopard Bible Galen Gruman,Mark Hattersley,2009-08-11 Tame the very latest Mac OS X cat, Snow Leopard 10.6 Snow Leopard moves faster and roars louder than its predecessor, and this comprehensive guide shows you all the ways to get the most out of this powerful new cat. Explore everything from its muscular handling of applications and streaming media to its new, game-changing support of Microsoft's ActiveSync technology. Get set up on Snow Leopard 10.6, learn professional-level security tools, and discover secret tricks and workarounds with this essential guide. Install, set up, secure, and explore Mac OX 10.6 Snow Leopard Connect to a network, work with MobileMe, and share files Meet Grand Central Dispatch and jet-propel your apps with parallel processing Get up to speed on Open CL, for faster general performance Run Windows applications and exchange files with Windows PCs Go beyond the basics with AppleScript, the Automator, and Unix commands

 **Red Hat Linux Administration** Michael Turner,Steve Shah,2003-01-24 Perfect for systems and network administrators migrating from Windows NT to Linux, or experimenting with bringing Linux into their network topology. Even novice users will find plenty of helpful information on administering the open source operating system—including installation, initial configuration, using the bash command shell, managing files, managing software, and granting rights to users.

Knowledge Nico Stehr,Reiner Grundmann,2005 The increasing investment in scientific knowledge, in its production, distribution and reproduction, is acquiring greater social significance. Everything that is regarded as knowledge in society has become a legitimate subject matter for academic investigations from various disciplines and for practitioners.

Government Role in Promoting the Future of the Telecommunications Industry and Broadband Deployment United States. Congress. Senate. Committee on Commerce, Science, and Transportation, 2006 **Proceedings of the ... Annual Linux Showcase and Conference** ,2000

 **The Linux Command Line, 2nd Edition** William Shotts,2019-03-05 You've experienced the shiny, point-and-click surface of your Linux computer--now dive below and explore its depths with the power of the command line. The Linux Command Line takes you from your very first terminal keystrokes to writing full programs in Bash, the most popular Linux shell (or command line). Along the way you'll learn the timeless skills handed down by generations of experienced, mouse-shunning gurus: file navigation, environment configuration, command chaining, pattern matching with regular expressions, and more. In addition to that practical knowledge, author William Shotts reveals the philosophy behind these tools and the rich heritage that your desktop Linux machine has inherited from Unix supercomputers of yore. As you make your way through the book's short, easilydigestible chapters, you'll learn how to: • Create and delete files, directories, and symlinks • Administer your system, including networking, package installation, and process management • Use standard input and output, redirection, and pipelines • Edit files with Vi, the world's most popular text editor • Write shell scripts to automate common or boring tasks • Slice and dice text files with cut, paste, grep, patch, and sed Once you over your initial shell shock, you'll find that the command line is a natural and expressive way to communicate with your computer. Just don't be surprised if your mouse starts to gather dust.

**Government Role in Promoting the Future of the Telecommunications Industry and Broadband Deployment** ,

Proceedings of the ... Annual Linux Showcase and Conference, Atlanta ,2000

 **The Governance of Knowledge** Nico Stehr,2017-07-05 Social surveillance and regulation of knowledge will be one of the most important issues in the near future, one that will give rise to unending controversy. In The Governance of Knowledge, Nico Stehr predicts that such concerns will create a new political field, namely, knowledge policy, which will entail regulating dissemination of the anticipated results of rapidly increasing knowledge. The number and range of institutionalized standards for monitoring new knowledge has hitherto been relatively small. Only in cases of technological applications has social control, in the form of political regulation, so far intervened. All modern societies today have complex regulations and extensive concerns with the registration, licensing, testing, and monitoring of pharmaceutical products. The increasingly important and extensive area of intellectual property legislation and administration is an example of social control in which certain measures selectively determine the use of scientific finds and technical knowledge. The Governance of Knowledge assembles a range of essays that attempt to explore the new field of knowledge politics for the first time. It is divided into four parts: The Emergence of Knowledge Politics: Origins, Context, and Consequences; Major Social Institutions and Knowledge Politics; Case Studies on the Governance of Knowledge; and Issues in Knowledge Politics as a New Political Field. Individual chapters concern the emergence of knowledge policy, the embeddedness of such regulations in major social institutions, and offer case studies of the governance of knowledge and discuss controversial issues that are bound to accompany efforts to regulate new knowledge.

icated Server Hosting&sortw User Reviews and

icated Server Hosting&sortw and Bestseller Lists Dedicated Server Hosting&sortw Free and Paid

icated Server Hosting&sortw Public Domain

icated Server Hosting&sortw eBook Subscription

Professionals and graduate students in the fields of scoiology, political science, social science, and law, including policymakers and natural scientists, will find this book extremely informative.

 **Linux Server Hacks** Rob Flickenger,2003-01-20 A competent system administrator knows that a Linux server is a high performance system for routing large amounts of information through a network connection. Setting up and maintaining a Linux server requires understanding not only the hardware, but the ins and outs of the Linux operating system along with its supporting cast of utilities as well as lavers of applications software. The basic documentation online but there's a lot beyond the basics you have to know, and this only comes from people with hands-on, real-world experience. This kind of know how is what we sought to capture in Linux Server Hacks.Linux Server Hacks is a collection of 100 industrial-strength hacks, providing tips and tools that solve practical problems for Linux system administrators. Every hack can be read in just a few minutes but will save hours of searching for the right answer. Some of the hacks are subtle, many of them are non-obvious, and all of them demonstrate the power and flexibility of a Linux system. You'll find hacks devoted to tuning the Linux kernel to make your system run more efficiently, as well as using CVS or RCS to track the revision to system files. You'll learn alternative ways to do backups, how to use system monitoring tools to track system performance and a variety of secure networking solutions. Linux Server Hacks also helps you manage large-scale Web installations running Apache, MySQL, and other open source tools that are typically part of a Linux system.O'Reilly's new Hacks Series proudly reclaims the term hacking for the good guys. Hackers use their ingenuity to solve interesting problems. Rob Flickenger is an experienced system administrator, having managed the systems for O'Reilly Network for several years. (He's also into community wireless networking and he's written a book on that subject for O'Reilly.) Rob has also collected the best ideas and tools from a number of other highly skilled contributors. Written for users who already understand the basics, Linux Server Hacks is built upon the expertise of people who really know what they're doing.

#### **PC Magazine** ,1986

 **Advanced Linux Programming** CodeSourcery LLC,Mark L. Mitchell,Alex Samuel,Jeffrey Oldham,2001-06-11 This is the eBook version of the printed book. If the print book includes a CD-ROM, this content is not included within the eBook version. Advanced Linux Programming is divided into two parts. The first covers generic UNIX system services, but with a particular eye towards Linux specific information. This portion of the book will be use even to advanced programmers who have worked with other Linux systems since it will cover Linux specific details and differences. For programmers without UNIX experience, it will be even more valuable. The second section covers material that is entirely Linux specific. These are truly advanced topics, and are the techniques that the gurus use to build great applications. While this book will focus mostly on the Application Programm Interface (API) provided by the Linux kernel and the C library, a preliminary introduction to the development tools available will allow all who purchase the book to make immediate use of Linux.

Uncover the mysteries within Explore with is enigmatic creation, **Linux Dedicated Server Hosting&sortw** . This downloadable ebook, shrouded in suspense, is available in a PDF format ( Download in PDF: \*). Dive into a world of uncertainty and anticipation. Download now to unravel the secrets hidden within the pages.

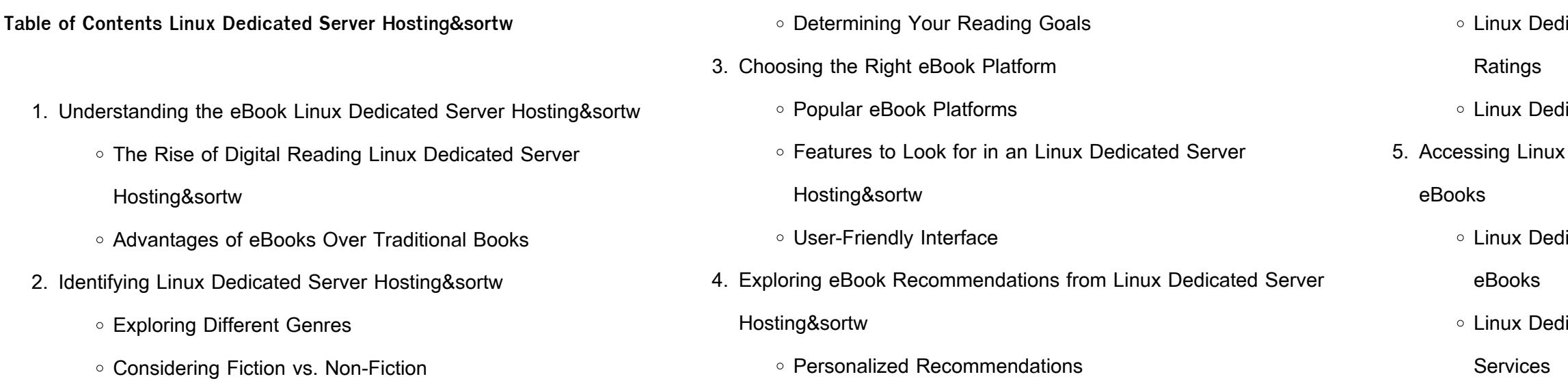

Linux Dedicated Server Hosting&sortw Budget-Friendly

### **Options**

- 7. Enhancing Your Reading Experience
	- Adjustable Fonts and Text Sizes of Linux Dedicated Server
	- Hosting&sortw
	- Highlighting and Note-Taking Linux Dedicated Server Hosting&sortw
	- Interactive Elements Linux Dedicated Server Hosting&sortw
- 8. Staying Engaged with Linux Dedicated Server Hosting&sortw
	- Joining Online Reading Communities
	- Participating in Virtual Book Clubs
	- Following Authors and Publishers Linux Dedicated Server Hosting&sortw
- 9. Balancing eBooks and Physical Books Linux Dedicated Server Hosting&sortw
	- Benefits of a Digital Library
	- Creating a Diverse Reading Collection Linux Dedicated Server Hosting&sortw
- 10. Overcoming Reading Challenges
	- Dealing with Digital Eye Strain
	- Minimizing Distractions
	- Managing Screen Time
- 11. Cultivating a Reading Routine Linux Dedicated Server Hosting&sortw
	- o Setting Reading Goals Linux Dedicated Server
- 6. Navigating Linux Dedicated Server Hosting&sortw eBook Formats
	- ePub, PDF, MOBI, and More
	- Linux Dedicated Server Hosting&sortw Compatibility with Devices
	- Linux Dedicated Server Hosting&sortw Enhanced eBook

### Features

#### Hosting&sortw

- Carving Out Dedicated Reading Time
- 12. Sourcing Reliable Information of Linux Dedicated Server Hosting&sortw
	- Fact-Checking eBook Content of Linux Dedicated Server Hosting&sortw
	- Distinguishing Credible Sources
- 13. Promoting Lifelong Learning
	- Utilizing eBooks for Skill Development
	- Exploring Educational eBooks
- 14. Embracing eBook Trends
	- o Integration of Multimedia Elements
	- o Interactive and Gamified eBooks

## **Linux Dedicated Server Hosting&sortw Introduction**

In the digital age, access to information has become easier than ever before. The ability to download Linux Dedicated Server Hosting&sortw has revolutionized the way we consume written content. Whether you are a student looking for course material, an avid reader searching for your next favorite book, or a professional seeking research papers, the option to download Linux Dedicated Server Hosting&sortw has opened up a world of possibilities. Downloading Linux Dedicated Server Hosting&sortw provides numerous advantages over physical copies of books and documents. Firstly, it is incredibly convenient. Gone are the days of carrying around heavy textbooks or bulky folders filled with papers. With the click of a button, you can gain immediate access to valuable resources on any device. This convenience allows for efficient studying, researching, and reading on the go. Moreover, the costeffective nature of downloading Linux Dedicated Server Hosting&sortw has democratized knowledge. Traditional books and academic journals can be expensive, making it difficult for individuals with limited financial

resources to access information. By offering free PDF downloads, publishers and authors are enabling a wider audience to benefit from their work. This inclusivity promotes equal opportunities for learning and personal growth. There are numerous websites and platforms where individuals can download Linux Dedicated Server Hosting&sortw. These websites range from academic databases offering research papers and journals to online libraries with an expansive collection of books from various genres. Many authors and publishers also upload their work to specific websites, granting readers access to their content without any charge. These platforms not only provide access to existing literature but also serve as an excellent platform for undiscovered authors to share their work with the world. However, it is essential to be cautious while downloading Linux Dedicated Server Hosting&sortw. Some websites may offer pirated or illegally obtained copies of copyrighted material. Engaging in such activities not only violates copyright laws but also undermines the efforts of authors, publishers, and researchers. To ensure ethical downloading, it is advisable to utilize reputable websites that prioritize the legal distribution of content. When downloading Linux Dedicated Server Hosting&sortw, users should also consider the potential security risks associated with online platforms. Malicious actors may exploit vulnerabilities in unprotected websites to distribute malware or steal personal information. To protect themselves, individuals should ensure their devices have reliable antivirus software installed and validate the legitimacy of the websites they are downloading from. In conclusion, the ability to download Linux Dedicated Server Hosting&sortw has transformed the way we access information. With the convenience, cost-effectiveness, and accessibility it offers, free PDF downloads have become a popular choice for students, researchers, and book lovers worldwide. However, it is crucial to engage in ethical downloading practices and prioritize personal security when utilizing online platforms. By doing so, individuals can make the most of the vast

array of free PDF resources available and embark on a journey of continuous learning and intellectual growth.

#### **FAQs About Linux Dedicated Server Hosting&sortw Books**

How do I know which eBook platform is the best for me? Finding the best eBook platform depends on your reading preferences and device compatibility. Research different platforms, read user reviews, and explore their features before making a choice. Are free eBooks of good quality? Yes, many reputable platforms offer high-quality free eBooks, including classics and public domain works. However, make sure to verify the source to ensure the eBook credibility. Can I read eBooks without an eReader? Absolutely! Most eBook platforms offer web-based readers or mobile apps that allow you to read eBooks on your computer, tablet, or smartphone. How do I avoid digital eye strain while reading eBooks? To prevent digital eye strain, take regular breaks, adjust the font size and background color, and ensure proper lighting while reading eBooks. What the advantage of interactive eBooks? Interactive eBooks incorporate multimedia elements, quizzes, and activities, enhancing the reader engagement and providing a more immersive learning experience. Linux Dedicated Server Hosting&sortw is one of the best book in our library for free trial. We provide copy of Linux Dedicated Server Hosting&sortw in digital format, so the resources that you find are reliable. There are also many Ebooks of related with Linux Dedicated Server Hosting&sortw. Where to download Linux Dedicated Server Hosting&sortw online for free? Are you looking for Linux Dedicated Server Hosting&sortw PDF? This is definitely going to save you time and cash in something you should think about.

#### **Linux Dedicated Server Hosting&sortw :**

**gleim cia challenge exam study material pass the iia** - Feb 03 2022

**gleim cia review crush the cia exam 2023** - Apr 05 2022

about gleim cia why choose gleim gleim exam prep - Apr 17 2023 web jul 28 2016 8 25k subscribers 7 2k views 6 years ago if you re studying for the certified internal auditor cia exam gleim cia review has you covered now with over 40

**gleim cia review is it good exclusive 2023 gleim cia discount** - Jan 02 2022

**gleim cia or wiley ciaexcel which cia review should you** - Aug 09 2022 web jun 1 2023 gleim cia review crush the cia exam 2023 the comprehensive study materials an option to buy materials separately or as a package performance tracking

gleim cia review course accounting institute for success - Mar 04 2022

iia cia learning system vs gleim cia who should you choose - Sep 10 2022

web gleim cia and hock cia are nearly tied for the better cia review course however we declare gleim cia review the champion because this course includes more practice

**cia customer reviews gleim exam prep** - Jul 20 2023 web in 1980 dr irvin gleim wrote the  $\Box$ rst gleim cia review book now over 40 years later gleim cia is the most widely used review and has helped produce more iia cia exam

**cia exam review certified internal auditor video course** - Dec 13 2022 web from this table you can see that the wiley ciaexcel course only scores 1 5 points in contrast gleim cia scores 5 points thus making it a stronger choice than wiley

**new release gleim cia test bank book 2022 edition** - Jul 08 2022

web nov 21 2023 why choose gleim cia review in a nutshell best gleim cia course features personal counselors automatic electronic updates realistic exam day gleim com - Jun 07 2022 web gleim s cia challenge exam review system essentially follows the company s premium cia review system after all the acca cia challenge exam is a way to save some why gleim ea gleim exam prep - May 18 2023 web gleim traditional cia review system review course powered by smartadapt technology our smart course is powered by adaptive technology that prepares a **what to look for in a cia review course gleim** - Jun 19 2023 web gleim premium cia review system review course powered by smartadapt technology our smart course is powered by adaptive technology that prepares a cia exam prep gleim exam prep - Oct 23 2023 web oct 2 2023 gleim cia review is the perfect cia preparation program for working professionals the layout of gleim s practice exam sessions was identical to the actual **gleim premium cia review system the institute of internal** - Mar 16 2023 web learn all the steps needed to register for the cia exam with gleim we discuss how to filll out your cia exam application on ccms and schedule your exam contact us cia exam review materials gleim exam prep - Sep 22 2023 web gleim has trained more cias than any other review provider and there s no better way to learn about gleim cia than from actual candidates read what our candidates have to **cia premium review gleim exam prep** - Aug 21 2023 web when you re finished any topics you still need to brush up on will be emphasized in your personalized final review so you can be fully

*7*

confident on exam day overall gleim free cia study materials gleim exam prep courses - Oct 11 2022 web gleim com gleim cia review is it good exclusive 2023 gleim - Feb 15 2023 web use the links listed here to explore these free cia exam resources now or keep reading to learn more about their benefits free cia exam guide a study guide detailing every gleim traditional cia review system the institute of internal - Jan 14 2023 web who wins gleim cia review or iia cia learning system we declare that gleim cia is the winner but we need to emphasize that they are above and away the winner in other cia exam costs gleim exam prep - Nov 12 2022 web the innovative gleim test prep is an online question bank that is designed to improve your study process and test your knowledge in an interactive environment with actual cia **gleim cia vs hock international cia is it too close to call** - May 06 2022 web oct 1 2018 how should i study using the gleim cia review materials gleim is backed by years of expertise in cia prep this along with innovative smartadapt technology patient factors associated with conveyance decision making by - Sep 24 2021 web define clinical decision analysis clinical decision analysis synonyms clinical decision analysis pronunciation clinical decision analysis translation english dictionary users guide to medical decision analysis mayo clinic - Jul 15 2023 web oct 30 2014 the clinical decision analysis cda has used to overcome complexity and uncertainty in medical problems the cda is a tool allowing decision makers to apply **clinical decision making springerlink** - Feb 10 2023 web a decision analysis is an analytic method that makes this process more explicit reproducible and evidence based while clinicians are are decision support systems dss used in healthcare digitalisation of

web oct 3 2023 shap interpretation improved its clinical confidence paving the way for ml in clinical decision making introduction mechanical

web oct 11 2023 person centred care pcc involves placing people at the centre of their healthcare decision making to ensure it meets their

unlikely to conduct their own cost effectiveness analysis of biologics for the treatment of - May 21 2021 web synonyms for clinical decision analysis in free thesaurus antonyms for clinical decision analysis 11 synonyms for clinical unemotional cold scientific objective **the role of decision analysis in the translation of** - Dec 08 2022 web apr 1 2008 decision analysis is most usefully applied in clinical decisions where there is uncertainty regarding appropriate clinical strategy and when a meaningful tradeoff of the impact of electronic and conventional cigarettes on springer - Apr 19 2021 web apr 1 2008 this website requires cookies and the limited processing of your personal data in order to function by using the site you are agreeing to this as outlined in our privacy decision analysis in patient care the lancet - Sep 05 2022 web n t watts 1 affiliation 1 program in physical therapy mgh institute of health professions boston ma 02108 3402 pmid 2500674 doi 10 1093 ptj 69 7 569 abstract this risk prediction of second primary malignancies in patients after - Oct 26 2021 web oct 18 2023 these findings hold significant clinical implications providing valuable insights for pcn decision making and potentially offering therapeutic targets for pcn users guide to medical decision analysis mayo clinic - Mar 11 2023 web apr 20 2022 apply axioms of expected utility theory to quantify preferences in decision models assess trade offs of cost and clinical outcomes using cost effectiveness **clinical decision analysis pubmed** - Jul 03 2022 web mar 10 2020 1 introduction clinical decision support systems cdss medical records or the 2022 thrombectomy mt decision 2022 24 2021 needs values and personal

#### analysis of devices authorized by the fda for clinical decision - Jan 29

clinical decision analysis springerlink - Apr 12 2023

web clinicians reading about a decision analysis can make two judgments the rst judgment is about the credibility of the methods such as whether the decision analysis addressed fi

**optimizing clinical decision making with decision curve analysis** - Aug 04

web oct 30 2014 the clinical decision analysis cda has used to overcome complexity and uncertainty in medical problems the cda is a tool allowing decision makers to apply

**users guide to medical decision analysis pubmed** - Jan 09 2023 web oct 30 2014 the clinical decision analysis cda has used to overcome complexity and uncertainty in medical problems the cda is a

tool allowing decision makers to apply

**cyst fluid glycoproteins accurately distinguishing malignancies of** - Aug

clinical decision analysis medical dictionary - Dec 28 2021

web oct 12 2023 this study will focus on exploring the clinical

characteristics of rectal cancer rc patients with second primary

malignancies spms and constructing a prognostic

the clinical decision analysis using decision tree pmc - Jun 14 2023 web decision analysis is a tool that allows users to apply evidence based medicine to make informed and objective clinical decisions when

#### **Linux Dedicated Server Hosting&sortw**

#### faced with complex situations a

what is a clinical decision analysis study europe pmc - Feb 15 2021

**clinical decision support systems and predictive analytics** - May 01 2022 web oct 10 2023 objective systematic reviews answer research questions through a defined methodology it is a complex task and multiple articles need to be referred to acquire

clinical decision analysis synonyms clinical decision analysis - Mar 19 2021

web what is a clinical decision analysis study ilyas s aleem emil h schemitsch1 beate p hanson2 abstract decision making in clinical practice often involves the need to

**download nbib** - Sep 17 2023

web decision making in clinical practice often involves the need to make complex and intricate decisions with important long term consequences decision analysis is a tool that allows users to apply evidence based medicine to make informed and objective clinical

clinical decision analysis the free dictionary - Jul 23 2021 web oct 14 2023 the cost effectiveness base case analysis shows that

clinical systematic reviews a brief overview bmc medical - Feb 27 2022 web clinical decision analysis a quantitative approach to complex decisions first used by the military and industry and increasingly popular in medicine as a vehicle for creating

**what is a clinical decision analysis study** - Jan 17 2021

**what is a clinical decision analysis study pubmed** - May 13 2023 web sep 5 2018 decision analysis is a formal system that details all the possible outcomes and the clinical pathway leading to each outcome for a decision and its alternate and

clinical decision analysis an alternate rigorous approach to - Aug 16 2023

web what is clinical decision analysis decision analysis is a formal mathematical approach to analyzing difficult decisions faced by clinical decision makers i e patients

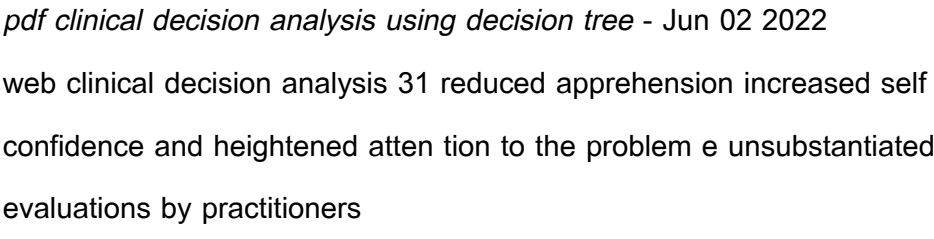

omalizumab is currently the most cost effective biologic for patients with crswnp who have persistent

**inclusion of person centred care in uk postgraduate medical** - Jun 21 2021

web aug 1 2023 objectives this systematic review and meta analysis examined the effects of electronic cigarettes on periodontal health compared to conventional cigarette smoke clinical decision analysis jstor - Mar 31 2022 web oct 9 2023 the use of predictive clinical decision support cds devices ie those that use machine learning ml or artificial intelligence ai has the potential to improve

**frontiers prognostic estimation for acute ischemic stroke** - Nov 26 2021 web oct 5 2023 the clinical decision making of non conveyance is perceived as complex and difficult by emergency medical services ems professionals patients with a transient

what is a clinical decision analysis study europe pmc - Oct 06 2022 web decision curve analysis is an increasingly popular technique used to assess the clinical utility of a prognostic or diagnostic score rule or even of a biomarker

the clinical decision analysis using decision tree pubmed - Nov 07 2022 web aug 18 2001 in a clinical decision analysis choices and the potential outcomes need to be defined and ideally contextualised for the individual the decision is laid out in a

**get a free business expenses spreadsheet 3 styles** - May 04 2022

sep 25 2023 creating a business expense sheet in google sheets is a straightforward process here s a step by step guide to help you get started open a blank spreadsheet in google sheets rename the first sheet by double clicking on the tab at the top and giving it a suitable name such as expense sheet or business expenses

**small business income statement templates smartsheet** - Aug 19 2023 apr 6 2022 microsoft excel google sheets use this yearly small business income statement template to manage your profit and losses over a three year timeline track your costs in the customizable expenses

column and enter 2023

**income and expense tracker template spreadsheet com** - Feb 01 2022 use this free income and expense tracker template to track your income and expenses the transaction register shows each individual transaction and allows you to save images of your receipts directly into the register for easy reference when necessary it won t always be necessary as noted expert mitch hedberg says it s hard to imagine a excel spreadsheet for business expenses expense spreadsheet - Jan 12

jul 17 2023 a spreadsheet for business expenses is a standardized template that tracks and records a company s expenses specifically it details the what why who and how of spending company money so for example what was the money spent on why was it

profit and loss statement template free download wise - Aug 07 2022 the single step profit and loss statement formula is total revenues total expenses net income a p l statement compares company revenue against expenses to determine the net income of the business subtract operating expenses from business income to see your net profit or loss if revenues are higher than total business expenses you re

**monthly annual income expense tracker openoffice** - Dec 11 2022 this spreadsheet is set up for a small business sole proprietor to help with end of year taxes category business finance license bsd tags small business tax income expense rating 2 666665 average 2 7 12 votes monthly annual income expense tracker statistics week 0 month 0 year 0 timeline download template

**free small business budget templates nerdwallet** - Jul 06 2022 dec 16 2020 these templates cover a wide range of budgeting needs from a basic overview of your business income and expenses to marketing budget templates

**free small business bookkeeping templates smartsheet** - Jun 17 2023 apr 27 2022 each template is free to download printable and fully customizable to meet your business needs on this page you ll find many bookkeeping templates including a cash book template a business expense spreadsheet a statement of account template and an income statement template

9 free google sheets business expense templates spreadsheet - Sep 08 2022

how to create expense and income spreadsheets in microsoft - Jun 05 2022

aug 23 2023 1 free downloadable business expense template designed by smartsheet open in google sheets enhance your financial tracking with our free downloadable business expense template on google sheets ideal for small business owners this easy to use template allows you to record and track your business expenses in a systematic way **free small business expense report templates smartsheet** - Sep 20 2023 mar 9 2022 download a small business spreadsheet for income and expenses template for excel google sheets this small business spreadsheet template helps you track income and expenses on a month to month basis add income categories specific to your business and organize expenses to align with your accounting needs **excel design templates for financial management microsoft create** - Jul 18 2023

manage your finances using excel templates stay on track for your personal and business goals by evaluating your income and expenses use these templates to add in pie charts and bar graphs so that you can visualize how your finances change over time

apr 2 2020 microsoft office how to create expense and income spreadsheets in microsoft excel by alan murray published apr 2 2020 create an expenses and income microsoft excel spreadsheet to help manage your personal finance here s

**excel templates for small business owners free gusto** - May 16 2023 may 31 2023 spreadsheet templates for managing your finances for tracking your metrics for growing your business for project management and productivity spreadsheet hacks you don t have to be a numbers genius to create a super useful spreadsheet these are some of my favorite spreadsheet formulas and tips math symbols **9 income expense worksheet templates pdf doc** - Mar 02 2022 business income expenses worksheet template details file format google docs google sheets ms excel ms word numbers pages size a4 us download now expense worksheet template details file format google docs google sheets ms excel ms word numbers pages editable pdf size

a4 us

free excel expense report templates smartsheet - Feb 13 2023 dec 13 2022 on this page you ll find the most effective expense report templates for excel including a simple expense report template an expense tracker template a business expense report template an employee expense report with mileage template and weekly and monthly expense report templates

small business income and expenses spreadsheet template - Oct 09 2022

instantly download small business income and expenses spreadsheet template sample example in microsoft word doc microsoft excel xls google docs apple pages google sheets apple numbers format available in a4 us letter sizes quickly customize easily editable printable

#### free expense report templates smartsheet - Mar 14 2023

nov 28 2016 personal expense template by month expense sheet template weekly expense report template travel expense report template expense report with mileage tracking template business expense reimbursement form printable template to fill out manually for business expenses credit card expense report template annual expense free income and expense tracking templates for excel - Apr 03 2022 an expense tracking template is a worksheet document used to track and organize a person s or a business s finances and help them plan for their monthly or yearly expenses for personal expense tracking an expense tracking template records monthly income and household expenses such as clothing recreation travel etc

**income and expense tracking worksheet vertex42** - Nov 10 2022 aug 25 2021 income and expense tracking worksheet print a blank worksheet or customize and edit using excel or google sheets updated 8 25 2021 tracking your income and expenses is one of the first steps in

#### free small business budget templates smartsheet - Apr 15 2023

managing your money learn budgeting basics

aug 12 2020 when teams have clarity into the work getting done there s no telling how much more they can accomplish in the same amount of time try smartsheet for free today download free customizable small business budget templates in microsoft excel and google sheets and

Best Sellers - Books ::

# [los seis pilares de la autoestima nathaniel branden](https://www.papercraftsquare.com/form-library/book-search/fetch.php/los_seis_pilares_de_la_autoestima_nathaniel_branden.pdf) [macroeconomics abel bernanke solutions manual 6th edition](https://www.papercraftsquare.com/form-library/book-search/fetch.php/Macroeconomics_Abel_Bernanke_Solutions_Manual_6th_Edition.pdf)

[make a pony my little pony](https://www.papercraftsquare.com/form-library/book-search/fetch.php/Make-A-Pony-My-Little-Pony.pdf) [long distance relationship songs country](https://www.papercraftsquare.com/form-library/book-search/fetch.php/Long_Distance_Relationship_Songs_Country.pdf) [lord of the rings the ring of power](https://www.papercraftsquare.com/form-library/book-search/fetch.php/Lord-Of-The-Rings-The-Ring-Of-Power.pdf) [macarthur and wilson island biogeography](https://www.papercraftsquare.com/form-library/book-search/fetch.php/macarthur_and_wilson_island_biogeography.pdf) [macmillan mcgraw hill science grade 5 text](https://www.papercraftsquare.com/form-library/book-search/fetch.php/macmillan-mcgraw-hill-science-grade-5-text.pdf) [maintenance mechanic career examination passbooks](https://www.papercraftsquare.com/form-library/book-search/fetch.php/maintenance_mechanic_career_examination_passbooks.pdf)

[lord of the rings 4 set](https://www.papercraftsquare.com/form-library/book-search/fetch.php/lord-of-the-rings-4-set.pdf)

[lorraines fast fresh and easy food](https://www.papercraftsquare.com/form-library/book-search/fetch.php/lorraines-fast-fresh-and-easy-food.pdf)